SAP ABAP table CMMD CDT2 {Master Data Subcategory}

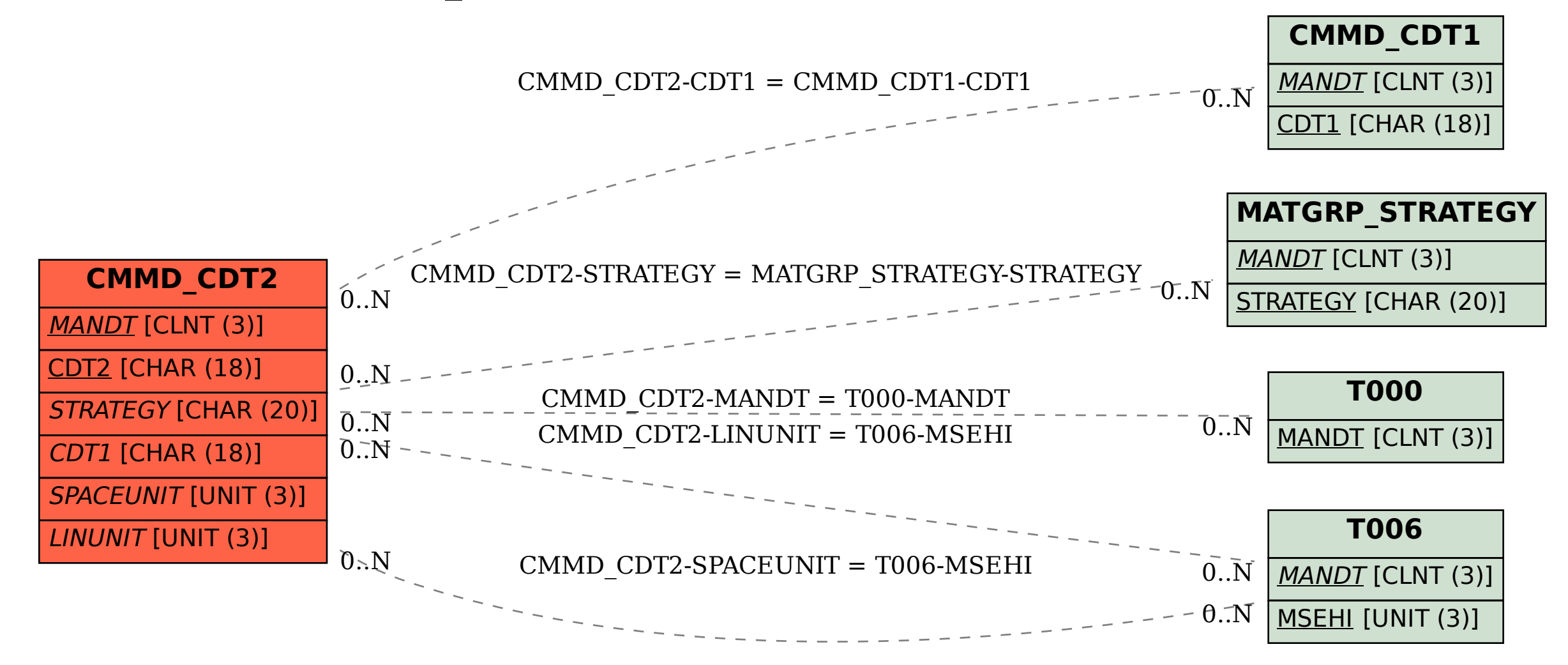